## How to Make a Transfer

## Transfer money to and from your accounts online

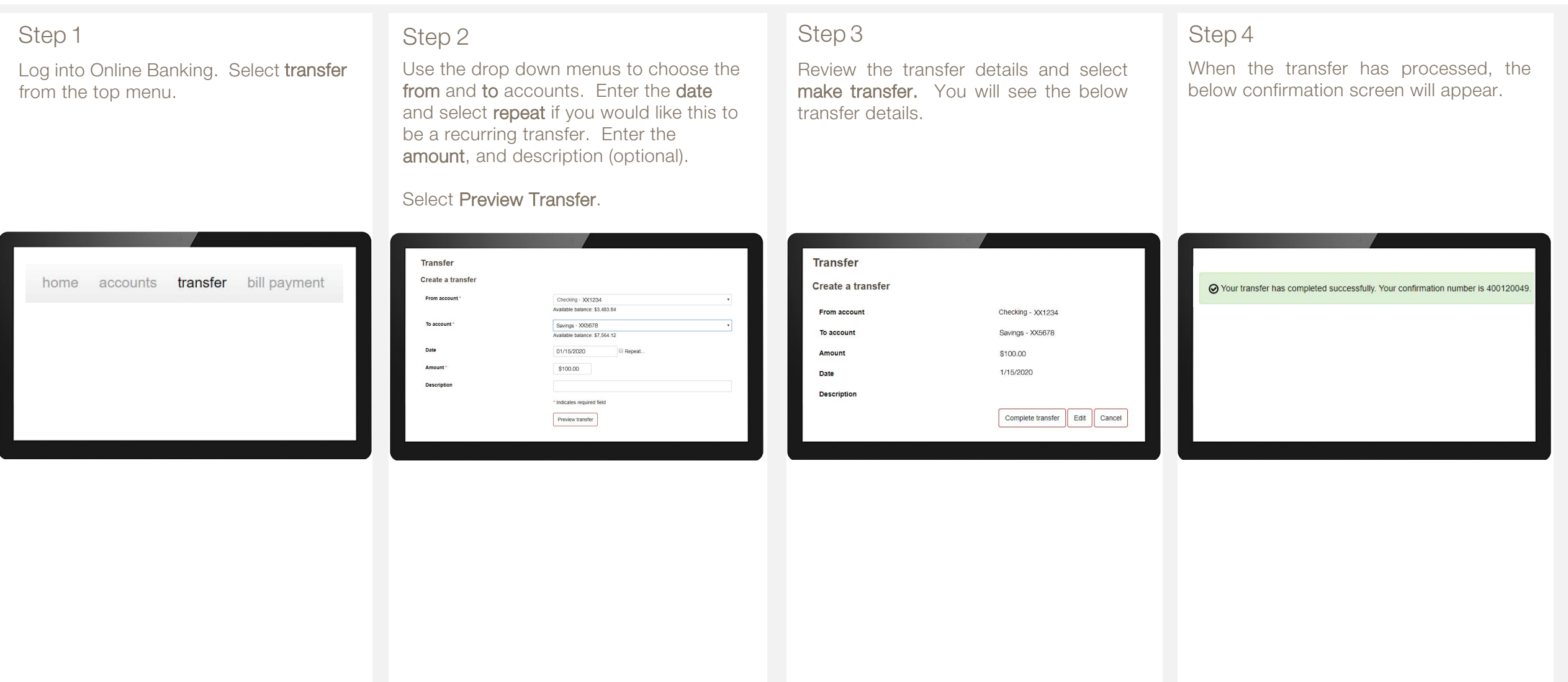